Subject: Re: Help/suggestions with record filtering by user Posted by [AJM](https://forum.radicore.org/index.php?t=usrinfo&id=3) on Wed, 09 Jul 2008 21:19:30 GMT [View Forum Message](https://forum.radicore.org/index.php?t=rview&th=355&goto=1436#msg_1436) <> [Reply to Message](https://forum.radicore.org/index.php?t=post&reply_to=1436)

How do you identify the difference between 'school' users and 'super\_school' users?

How can you identify that the current user belongs to the 'school' or 'super\_school' category?

How can you identify the category of a user who created a record?

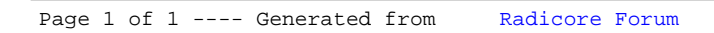